1/3

## Bulk changing Progress State or Action Date (for a group of candidates)

This is done from the Progress Selector form. You can select the relevant progress lines in the selector form using the filters.

|              |            | <ul> <li>Action Date 28/</li> </ul> | 06/2021 🗸 to 02/ | 12/2021 🗸 State All | ~           | Close      |       | Help        |                  |  |
|--------------|------------|-------------------------------------|------------------|---------------------|-------------|------------|-------|-------------|------------------|--|
| Details      | Expand     | Vacancy                             | Applicant Count  |                     |             |            |       | Update      |                  |  |
| Filter       | Process Ap | plicants Proces                     | s Companies      | Process Contacts    | Process V   | acancies F | ilter |             |                  |  |
| ored Filters | Consultant | Company                             | Vacancy          | Applicant           | State       | Reference  | Temp  | Action Date | Rejection Reason |  |
| Reports      | ▶ SCOTTM   | A & M Stephens                      | Ground Worker    | Riley Vance         | Placed 9876 |            |       | 10/11/2021  |                  |  |
| Aail Merge   | SCOTTM     | A & M Stephens                      | Ground Worker    | Casey Vargas        | Placed      | 9876       |       | 10/11/2021  |                  |  |
| iai merge    | SCOTTM     | A & M Stephens                      | Ground Worker    | Martin Ayala        | CV Sent to  | 9876       |       | 10/11/2021  |                  |  |
|              | SCOTTM     | A & M Stephens                      | Ground Worker    | Skyla Glover        | Placed      | 9876       |       | 10/11/2021  |                  |  |
|              | SCOTTM     | A & M Stephens                      | Ground Worker    | Maxwell Harvey      | CV Sent to  | 9876       |       | 10/11/2021  |                  |  |
|              |            |                                     |                  |                     |             |            |       |             |                  |  |

Or you can take selected progress lines to the selector form from either the Short List within a vacancy or Progress due for Action screen within the Desktop form.

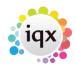

## 2024/05/20 18:58

2/3

## Bulk changing Progress State or Action Date (for a group of candidates)

| Al                              | ~                                               | v 🗿 😫 🔒 🚥 |                       |                           |                  |                        |                 |                 |               |   |                     |  |  |  |
|---------------------------------|-------------------------------------------------|-----------|-----------------------|---------------------------|------------------|------------------------|-----------------|-----------------|---------------|---|---------------------|--|--|--|
| Daily Work List                 | Action by 30/03/2022 U State Al                 |           | V Filar               | Expand W                  | acancy Applicant | Process                | Send Notificate | on .            | Prty          |   |                     |  |  |  |
| Dary Select Consultant          |                                                 |           | Company               | Vacency                   | Applicent        | State                  | Action<br>Date  | Person<br>State |               |   | Rejuction<br>Reason |  |  |  |
| Dary List                       | SCOTTN Spark Energy Ltd ScotTN Spark Energy Ltd |           | Spark Energy Ltd      | Sales Performance Analyst | Jay Salas        | Rejected - another pl  | 13/05/19        | Placed          |               | 5 |                     |  |  |  |
|                                 |                                                 |           | Spark Energy Ltd      | Sales Performance Analyst | Aaton Stanley    | Rejected by Client Pr. | 13/05/19        | Current         |               | 5 |                     |  |  |  |
| Induce.                         |                                                 | SCOTTN    | Spark Energy Ltd      | Sales Performance Analyst | Megan Richards   | Placed                 | 13/05/19        | Placed          |               | 5 |                     |  |  |  |
|                                 | SCOTTM Spark Er                                 |           | Spark Energy Ltd      | Customer Service Advisor  | Piper Benton     | Rejected - another pl  | 15/05/19        | Current         | Vacancy Filed | 5 |                     |  |  |  |
| Progress due for Action         |                                                 | SCOTTN    | A & II Stephens       | Joiner                    | Piper Senton     | Placed                 | 15/05/19        | Current         |               | 5 |                     |  |  |  |
| Interviews                      | SCOTTN Spark Energy Ltd                         |           | Spark Energy Ltd      | Customer Service Advisor  | Skylar Wilkinson | Placed                 | 15/05/19        | Placed          |               | 5 |                     |  |  |  |
|                                 |                                                 | SCOTTN    | ABBALtd               | Coffee Maker              | Martin Reed      | Flaced                 | 16/05/19        | Current         |               | 1 |                     |  |  |  |
| Contact Events due for Caliback |                                                 | SCOTTN    | ABBALM                | Coffee Maker              | Scoll Cordon     | Awaits Contact         | 16/05/19        | Current         |               | 5 |                     |  |  |  |
| Current Vacancies               | 0                                               | SCOTTM    | ABBALtd               | Coffee Waker              | Alice Pearson    | Awaits Contact         | 16/05/19        | Current         |               | 5 |                     |  |  |  |
|                                 |                                                 | SCOTTN    | ABBALIM               | Coffee Maker              | Dexter Advina    | Awaits Contact         | 18/05/19        | Current         |               | 5 |                     |  |  |  |
| Tracked Vacancica               |                                                 | SCOTTN    | ABBALtd               | Coffee Maker              | Leland Gamer     | Awaits Contact         | 16/05/19        | Current         |               | 5 |                     |  |  |  |
|                                 |                                                 | SCOTTN    | Beale & Co.           | bricklayer                | Kyle Roth        | Awaits Contact         | 12/06/19        | Current         |               | 5 |                     |  |  |  |
| Pacements                       | 0                                               | SCOTTM    | ABC Contract Services | joiner                    | Ellas Brady      | Awaits Contact         | 12/06/19        | Current         |               | 5 |                     |  |  |  |
|                                 |                                                 | SCOTTN    | Perivan Ltd.          | Packer                    | Filon Haley      | Placed                 | 12/06/19        | Current         |               | 5 |                     |  |  |  |
| Reports                         | 0                                               | SCOTTM    | Deale & Co.           | bricklayer                | Marnie Wall      | Awaits Contact         | 12/06/19        | Current         |               | 5 |                     |  |  |  |
| Backup Log                      |                                                 | SCOTIN    | ABC Contract Services | joiner                    | Teby Lucere      | Placed                 | 12/06/19        | Current         |               | 5 |                     |  |  |  |
| or contract of the second       |                                                 | SCOTTM    | ABC Contract Services | joiner                    | Casey Vargas     | Awaits Contact         | 12/06/19        | Current         |               | 5 |                     |  |  |  |
| Incoming SMS                    |                                                 | SCOTIN    | Beale & Co.           | bricklayer                | Casey Vargos     | Placed                 | 12/06/19        | Current         |               | 5 |                     |  |  |  |
|                                 | 0                                               | SCOTTM    | ABC Contract Services | joiner                    | Maci Dumett      | Awaits Contact         | 12/06/19        | Current         |               | 5 |                     |  |  |  |
| Tracked Applicant               |                                                 | SCOTTM    | Beale & Co.           | bricklayer                | Marnie Carrett   | Awaits Contact         | 12/06/19        | Current         |               | 5 |                     |  |  |  |
| Charla                          | 0                                               | SCOTTM    | ABC Contract Services | joiner                    | Hacinel Harvey   | Awaits Contact         | 12/06/19        | Current         |               | 5 |                     |  |  |  |
| 11010                           |                                                 | SCOTTM    | Boale & Co.           | bricklayer                | Harry Davenport  | Awaits Contact         | 12/06/19        | Current         |               | 5 |                     |  |  |  |
| Collections                     |                                                 | SCOTTN    | Pertvan Ltd.          | Packer                    | Chase Richardson | Placed                 | 12/06/19        | Current         |               | 5 |                     |  |  |  |
|                                 |                                                 | SCOTTM    | ABC Contract Services | joiner .                  | Chase Richardson | Awaits Contact         | 12/06/19        | Current         |               | 5 |                     |  |  |  |

| 😔 Temp Vacancy: SM Te            | est 8 for A & M Stepl | hens             |                |                   |                   |           |               |                 |           |       |                  |      | -           | • •      |
|----------------------------------|-----------------------|------------------|----------------|-------------------|-------------------|-----------|---------------|-----------------|-----------|-------|------------------|------|-------------|----------|
| н 🔸 н 📴 🕇                        | Reports               | Search Delete    | Help           | 33                | . 😑 🖄             | 89        |               |                 |           |       |                  |      |             |          |
| Contact Events                   | Company               | A & M Stephens   | 8              |                   |                   |           |               |                 |           |       |                  |      |             |          |
|                                  | Contact               | May Proctor      |                |                   |                   |           |               |                 |           |       |                  |      |             |          |
| Short List                       |                       | SM Test 8        |                |                   |                   |           |               |                 |           |       |                  |      |             |          |
| Requirements                     |                       | 15               |                |                   |                   |           |               |                 |           |       |                  |      |             |          |
| Rates                            | PO Number             |                  |                |                   |                   |           |               |                 |           |       |                  |      |             |          |
|                                  |                       | From 10/04/2020  |                |                   |                   |           |               |                 |           |       |                  |      |             |          |
| Diary                            |                       | 10.00 / 15.00    |                |                   |                   |           |               |                 |           |       |                  |      |             |          |
| Shifts                           |                       | Current          |                |                   |                   |           |               |                 |           |       |                  |      |             |          |
| AWR                              |                       | Drivers / Driver | s / JANE       |                   |                   |           |               |                 |           |       |                  |      |             |          |
| AWR                              | Client Department     |                  |                |                   |                   |           |               |                 |           |       |                  |      |             |          |
| Questionnaire                    |                       | Client H&S       |                |                   |                   | _         |               |                 |           |       |                  |      |             |          |
| Website                          | -***Vacancy Q'ai      |                  |                |                   |                   |           |               |                 |           |       |                  |      |             |          |
|                                  | Maximum Sal           |                  |                |                   |                   | _         |               |                 |           |       |                  |      |             |          |
| Placements                       | -Invoicing %          |                  |                |                   |                   | _         |               |                 |           |       |                  |      |             |          |
| Withholds                        | Timesheet Dis         | Not selected     |                |                   |                   |           |               |                 |           |       |                  |      |             |          |
| Timesheets                       | Search Add            | Remove           | Send [         | Docs              | Send Detai        | s :       | Send CVs      |                 | lacement  |       |                  |      |             |          |
| Site Details                     | Filter                |                  | Map            |                   | Not Finishe       | d Show    | Previous Stat | e Cop           | y Short L | ist   |                  |      | Se          | lect All |
| Web Publish                      | 😂 🗳                   | E                | Expand Pr      |                   | cess Process Appl |           | plicants      | cants Applicant |           | E     | Exclusive        |      | Show Hidden |          |
| Miscellaneous                    | Applicant             | Consultant       | Action<br>Date | Progress<br>State | Person<br>State   | Rejection | Interview     | Time            | Notes     | Pr'ty | Last<br>Position | Exc. | Hide        | Select   |
| Location Map                     | Casey Vargas          | SCOTTM           | 03/11/20       | Placed            | Current           |           |               |                 |           | 5     | AWR NOTA: Dr     | . N  |             |          |
| Shift Templates                  | Rayyan Branch         | SCOTTM           | 05/10/20       | Awaits Co         | Current           |           |               |                 |           | 5     | Argenta Private  | N    | ŏ           | -HI      |
| Documents                        | Brian Byrd            | SCOTTM           | 05/10/20       | Awaits Co         | Current           |           |               |                 |           | 5     | A & M Stephens   |      | ŏ           |          |
| Vacancy Roles                    | Lenny Case            | SCOTTM           | 05/10/20       | Awaits Co         | Current           |           |               |                 |           | 5     |                  | N    |             |          |
|                                  | Harry Davenport       | SCOTTM           | 05/10/20       | Awaits Co         | Current           |           |               |                 |           | 5     | A & M Stephens   | N    |             |          |
| Vacancy Team<br>Compliance       | Bruno Hammond         | SCOTTM           | 05/10/20       | Awaits Co         | Pre registr.      |           |               |                 |           | 5     |                  | Ν    |             |          |
| Questionnaire -<br>Modify Screen | _                     |                  |                |                   |                   |           |               |                 |           |       |                  |      |             |          |

Either select the required candidates by ticking the Select boxes and click Progress, which will take the progress lines you have ticked to the progress selector screen. Or click Process which will take ALL the progress lines to the progress selector screen.

From the Progress Selector, go to the Mail Merge tab and click Change State/Action Date. Make the relevant changes and click Ok.

Go back to Vacancy Records

2024/05/20 18:58

Bulk changing Progress State or Action Date (for a group of candidates)

Go back to Hints, Tips & Shortcuts menu

3/3

From: https://iqxusers.co.uk/iqxhelp/ - **iqx** 

Permanent link: https://iqxusers.co.uk/iqxhelp/doku.php?id=hat\_14

Last update: 2022/06/03 15:45

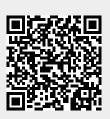